## **Contenidos**

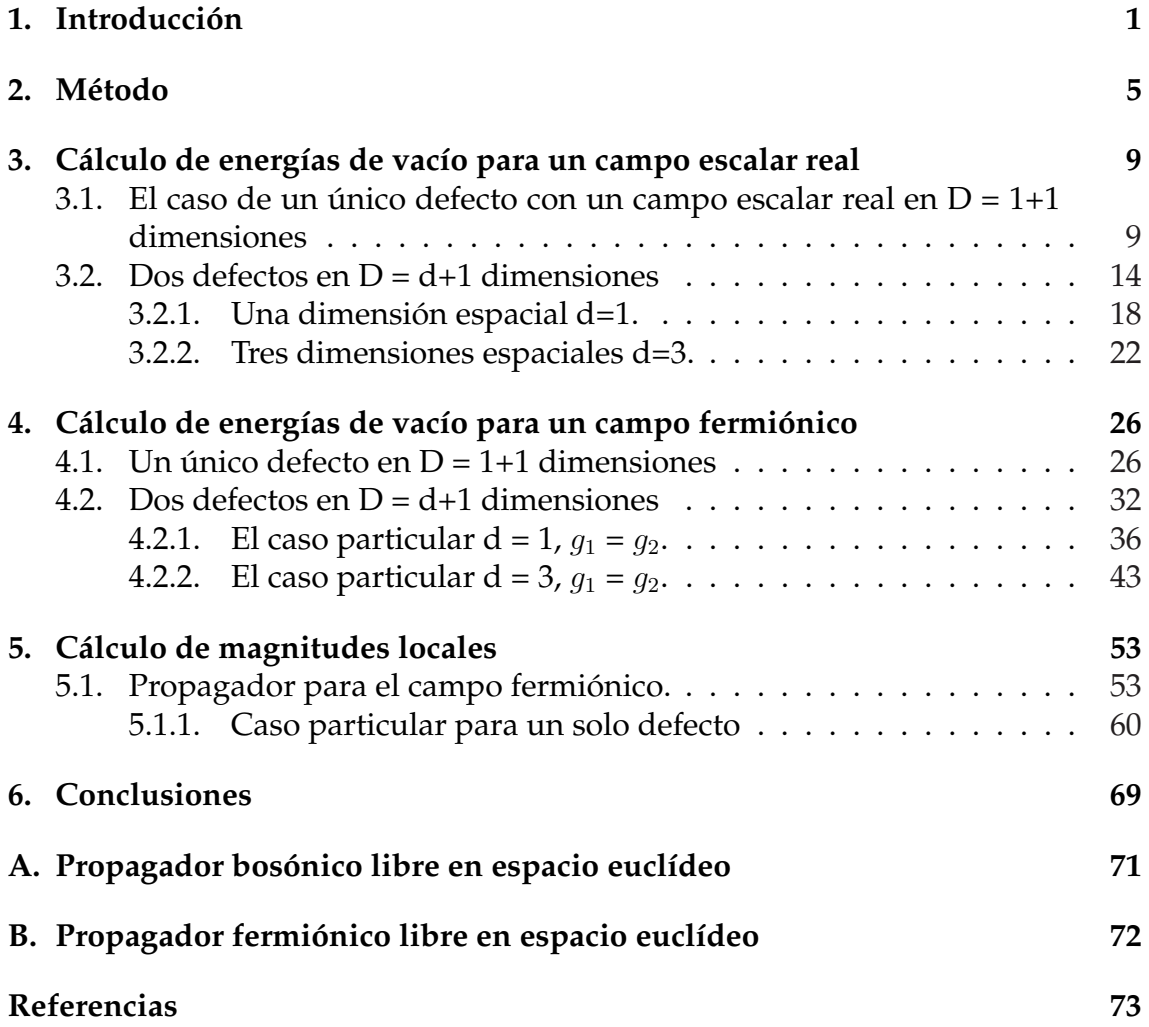